## iOS Live Activities in the Smart Stack

You can optimize the layout of your Live Activity for Apple Watch to provide the right level of information and interactivity at the right time. • Provide three separate views and deep link to different parts of your app with AccessoryWidgetGroup.

• Add interactivity to let people perform actions without leaving the widget using the same APIs as iOS and macOS.

Live Activities from iOS now automatically display on Apple Watch. Bring double tap to your app. And make experiences more timely, contextual, and functional with the expanded capabilities of widgets.

> • Use cues, including time, date, location, daily routine, and more to suggest your widget at just the right moment.

# Smart Stack widget updates in watchOS 11

- 
- 
- 

You can define a button or toggle as the primary action in your app using the modifier handGestureShortcut, so people can double tap to do what matters most.

# Quick, one-handed control with double tap

Designing for watchOS?

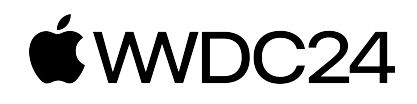

[Visit the Human Interface Guidelines on developer.apple.com](https://developer.apple.com/design/human-interface-guidelines/)

# **watchOS Highlights**

### Import custom workouts for pool swims using WorkoutKit.